# @O&O software O&O SafeErase Server Edition

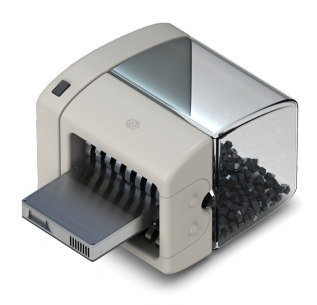

### **Sicherer Schutz vor Datenmissbrauch**

**Geraten betriebsinterne Informationen in die falschen Hände, sei es an das Konkurrenzunternehmen oder gar an die Öffentlichkeit, kann dies erheblichen Schaden oder sogar das Aus für Ihre Firma bedeuten. Mit O&O SafeErase können Sie Ihre sensiblen Daten von Ihrem Server mithilfe von anerkannten Verfahren sicher löschen, so dass eine Rekonstruktion selbst mit spezieller Software oder in einem Datenrettungslabor nicht mehr möglich ist.** 

#### **Fortress Mode**

Diese Funktion schafft eine eigene Windows-Umgebung, die komplett isoliert von der Hauptbetriebssystemumgebung arbeitet. Diese Isolierung schützt sensible Daten effektiv vor externen Angriffen und Malware, indem sie eine sichere und kontrollierte Umgebung für das Löschen von Daten bereitstellt.

#### **Sicherer Schutz Ihrer Unternehmensdaten**

Auf Ihren Servern im Unternehmen sammeln sich alle betriebsinternen Informationen, wie Kundendaten, Buchhaltung und Verkaufszahlen. Auch regelmäßige Backups, die Informationen über Jahre hinweg enthalten, werden dort abgelegt. Der Informationsgehalt der Daten auf den Servern kann somit zu einem unüberschaubaren Risiko werden. Stellen Sie deshalb sicher, dass alle Daten von Ihren ausgedienten Servern und Rechnern vor deren Entsorgung oder der Rückgabe an die Leasingfirma restlos entfernt sind.

#### **Sechs Methoden zu Ihrer Sicherheit**

Zur Auswahl stehen sechs verschiedene Löschmethoden, die Sie je nach Anwendungsfall bestimmen können. Die Löschmethoden unterscheiden sich dabei durch die Anzahl der Durchläufe und die Art des Überschreibvorgangs. Neben standardisierten Löschverfahren des U.S. Departments of Defense (DoD) und des Bundesamtes für Sicherheit in der Informationstechnik (BSI) können Sie auch eine komplexe mathematische Methode (Gutmann-Methode) wählen, die höchsten Sicherheitsanforderungen gerecht wird.

#### **Kommandozeile benutzen**

Neben der übersichtlichen Benutzungsoberfläche steht Ihnen auch eine Kommandozeilenversion von O&O SafeErase zur Verfügung. Diese können Sie aus dem Kommandoprompt von Windows verwenden. Sie eignet sich auch zur Einbindung in Skripte, die automatisch ausgeführt werden sollen.

#### **O&O SafeErase ohne Installation nutzen**

Wenn Sie O&O SafeErase zur Datenlöschung in Ihrem Unternehmen abwechselnd auf verschiedenen Rechnern und Servern einsetzen möchten, empfehlen wir unsere bootfähige O&O SafeErase Admin Edition. Diese ist an einen Administrator gebunden und kann auf beliebig vielen Rechnern innerhalb eines Unternehmens angewendet werden.

Falls Sie sichere Datenlöschung als Dienstleistung erbringen möchten, ist die bootfähige O&O SafeErase Tech Edition richtig für Sie. Die Tech Edition gestattet den Einsatz im Rahmen von externen Dienstleistungen. Sie wird pro Techniker lizenziert, der mit einer Lizenz Daten auf beliebig vielen Rechner löschen kann.

Da die Boot-Medien von O&O SafeErase Admin Edition und O&O SafeErase Tech Edition Windows PE mitführen, ist für deren Benutzung nicht einmal eine funktionierende Windows-Umgebung notwendig.

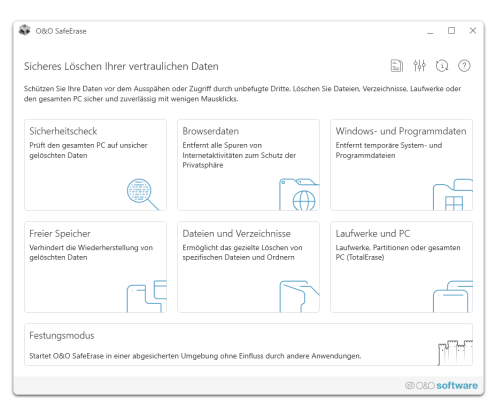

Startseite von O&O SafeErase

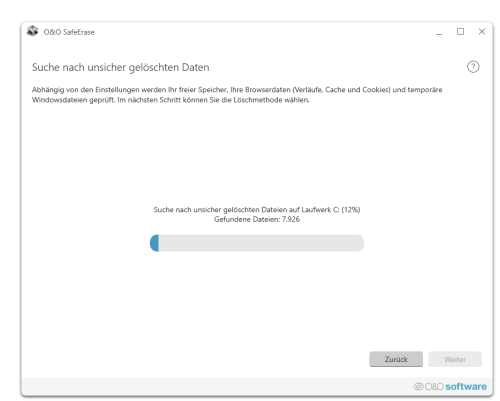

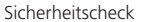

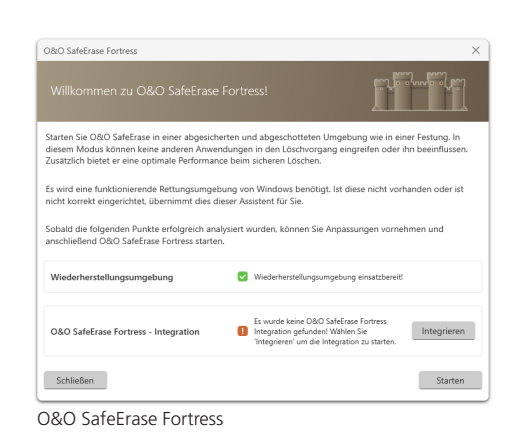

# 20080 software O&O SafeErase Server Edition

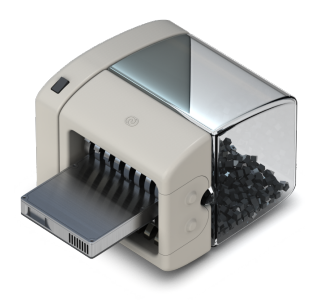

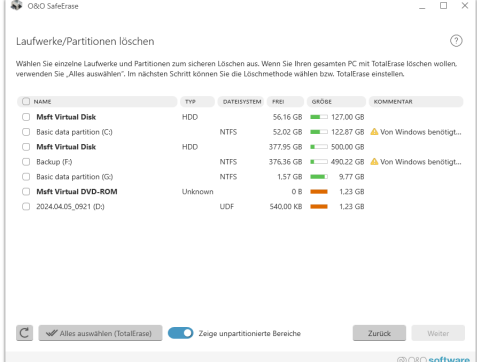

Laufwerke und Partitionen löschen

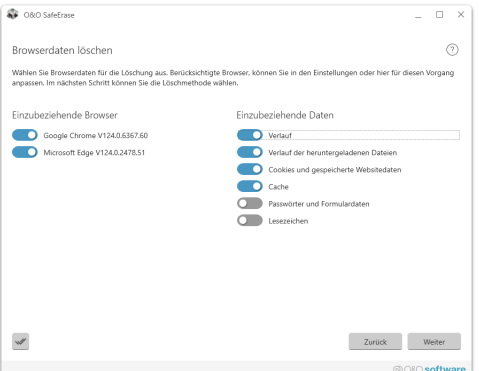

Browserdaten löschen

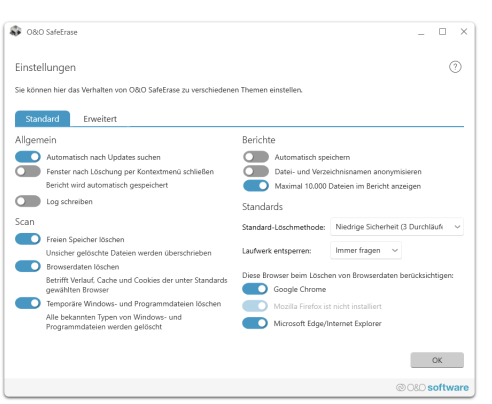

O&O SafeErase Einstellungen

### **Made in Germany. Made in Berlin.**

Alle O&O Produkte werden in Berlin entwickelt und gepflegt. O&O steht zum Standort Deutschland und garantiert Qualität, maximale Sicherheit und Zufriedenheit mit den angebotenen Produkten und Lösungen. Weitere Informationen entnehmen Sie bitte unserer Homepage www.oo-software.com.

#### **Produkteigenschaften**

- Festungsmodus dieser Modus ermöglicht es O&O SafeErase, völlig isoliert in seiner eigenen Windows-Umgebung zu laufen, sodass keine andere App parallel laufen oder es stören kann
- Die Beutzeroberfläche wurde verbessert
- Die Anbindung zum eigenen Dienst ermöglicht Start im Benutzerkontext
- Unterstützung für die neuesten Browserversionen zum Löschen des Internetverlaufs
- Überarbeitet: Der TotalErase Algorithmus wurde komplett überarbeitet
- Sicheres Löschen von:
	- Dateien, Verzeichnissen und einzelnen Partitionen
	- Speicherkarten und USB-Datenträgern
	- freiem Speicherplatz
	- kompletten Rechnern, kein Bootmedium notwendig
	- Internet- und temporären Programmdateien
- Die Benutzeroberfläche wurde ganz neu konzipiert und ist jetzt schneller, einfacher und unterstützt Drag & Drop und High DPI Displays
- Die Anbindung zum eigenen Dienst ermöglicht Start im Benutzerkontext
- Unterstützung für die neuesten Browserversionen zum Löschen des Internetverlaufs
- Der TotalErase Algorithmus wurde komplett überarbeitet
- Instant-Erase: Sofortiges Löschen via Kontextmenü
- Kompatibel mit Microsoft Edge Browser
- Optimierter Löschvorgang
- Sechs Methoden zum sicheren Löschen Ihrer vertraulichen Daten
- Detaillierte Berichte als Nachweis des Löschvorgangs
- Geschwindigkeitsoptimierung der Löschvorgänge
- Komplette Integration in den Windows Explorer
- Analyse Ihres Rechners nach nicht sicher gelöschten Dateien
- Angepasste Löschmethode für SSDs (SolidErase)
- Erweitertes Berichts- und Aufgabenmanagement
- Erweiterte Befehlsverarbeitung über Kommandozeile
- Automatisches Herunterfahren nach dem Löschvorgang

#### **Systemanforderungen**

- Windows® 11, 10 (alle Editionen)
- Windows® Server 2012, 2016, 2019, 2022 (alle Editionen)
- 64 Bit Unterstützung
- $\bullet$  Net Framework 4.8